## **Foreman - Bug #1708**

# **Periodicaly errors "Error 400 on SERVER: Cannot find definition Class on node"**

06/26/2012 06:52 AM - Viacheslav Biriukov

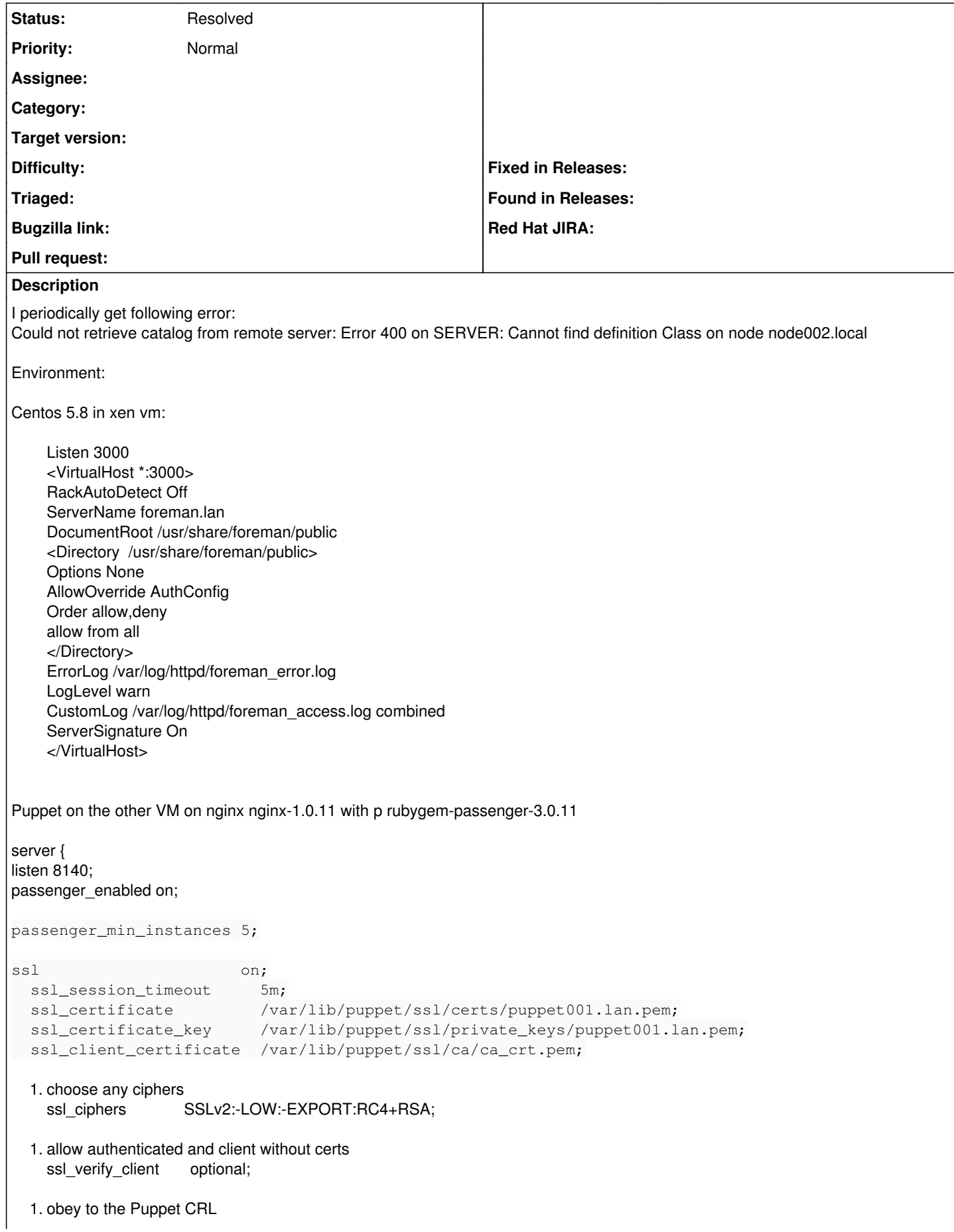

```
ssl_crl /var/lib/puppet/ssl/ca/ca_crl.pem;
client_max_body_size 5M;
client_header_buffer_size 8k;
   large_client_header_buffers 8 32k;
types {}
   default_type application/x-raw;
passenger_set_cgi_param HTTP_X_CLIENT_DN $ssl_client_s_dn;
  passenger_set_cgi_param HTTP_X_CLIENT_VERIFY $ssl_client_verify;
root /etc/puppet/rack/public;
  passenger_base_uri  /;
error_log /var/log/nginx/puppet-error_log info;
  access_log /var/log/nginx/puppet-access_log main;
}
puppet master conf:
[main] # The Puppet log directory. # The default value is '$vardir/log'.
logdir = /var/log/puppet
  1. Where Puppet PID files are kept.
  2. The default value is '$vardir/run'.
    rundir = /var/run/puppet
  1. Where SSL certificates are kept.
  2. The default value is '$confdir/ssl'.
    ssldir = $vardir/ssl
listen = true
[master] [15/1050]
ssl_client_header = HTTP_X_CLIENT_DN                                                              
        ssl_client_verify_header = HTTP_X_CLIENT_VERIFY                                               
       keylength = 32768
certname = puppet001.qs.mc
        reporturl = http://foreman.lan:3000/reports
        storeconfigs = true
        dbadapter = mysql
        dbuser = puppet
        dbpassword = l9erj4bdf_qIo
        dbserver = mgmt001.qs.mc
pluginsync = true
    factorath = /var/lib/puppet/facts1. templatedir = /etc/puppet/manifests/templates
    syslogfacility = local6
    external_nodes = /etc/puppet/node.rb
    node terminus = execrrddir=/var/lib/puppet/rrd
    rrdinterval=$runinterval
    rrdgraph=true
    reports=log, foreman
```
[agent] environment = staging  $report = true$ classfile = \$vardir/classes.txt localconfig = \$vardir/localconfig pluginsync = true server = puppet001.qs.mc  $runinterval = 600$ pluginsignore = .svn [test] modulepath = /etc/puppet/modules/current/1.0.6 manifest = /etc/puppet/environments/test/site.pp [dev] modulepath = /etc/puppet/environments/dev/modules manifest  $=$  /etc/puppet/environments/dev/site.pp [staging] modulepath = /etc/puppet/modules/current/1.0.6 manifest = /etc/puppet/environments/statging/site.pp [production] modulepath = /etc/puppet/modules/current/1.0.6 manifest = /etc/puppet/environments/production/site.pp

## **Associated revisions**

#### **Revision 6a34f1bc - 11/15/2012 02:32 PM - Siert Z.**

fixes #1708 create site.pp even if empty

## **History**

## **#1 - 06/28/2012 04:06 AM - Ohad Levy**

*- Status changed from New to Need more information*

can you find the request in foreman logs? can you provide the logs from both puppet and foreman of when it happens?

### **#2 - 10/29/2012 10:09 AM - Siert Z.**

This is a puppet bug: <http://projects.puppetlabs.com/issues/15106>

Make sure you create a site.pp on your puppet master, even if it is empty.

Another workaround is to set the 'filetimeout = 60' in your puppet master's puppet.conf.

#### **#3 - 11/15/2012 02:42 PM - Siert Z.**

Fix is in pull request '6a34f1bc3e58d33408b1729913c4cf2e28b2d014' (module: foreman-installer / puppet-puppet)

### **#4 - 02/29/2016 03:06 AM - Tomer Brisker**

*- Status changed from Need more information to Resolved*

Seems this was resolved 3 years ago. Closing.